## **Gong - Funcionalidad #432**

# **Arreglar los ficheros: README, AUTHORS, INSTALL, etc.**

2010-10-13 14:44 - Jaime Ortiz

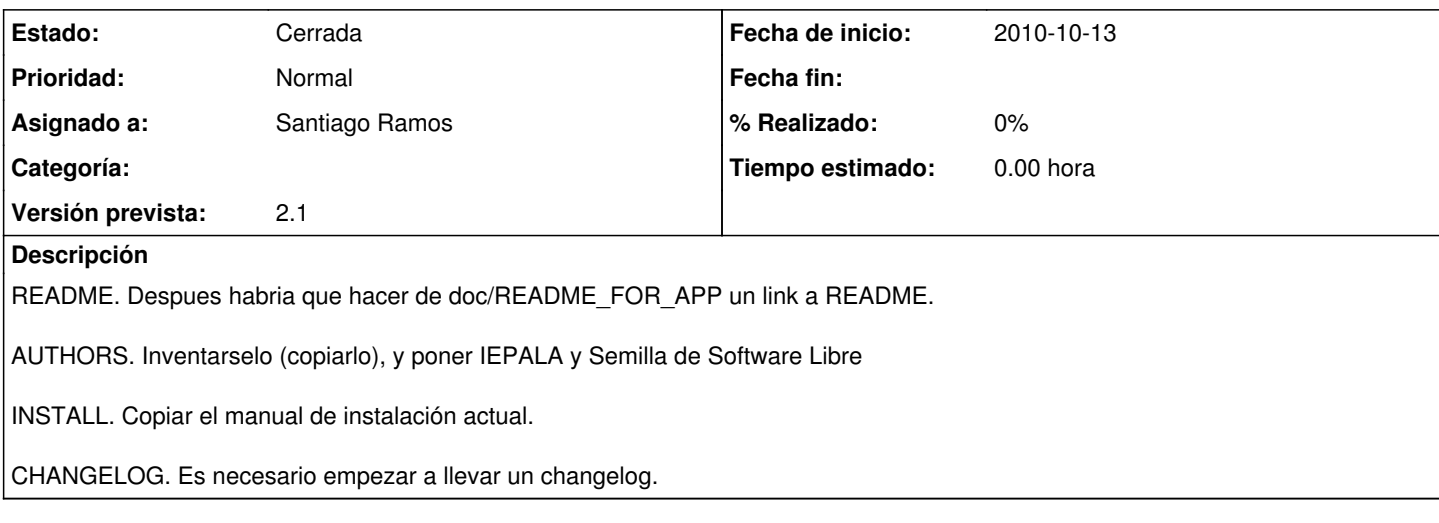

#### **Histórico**

#### **#1 - 2011-01-11 11:16 - pascal carrie**

*- Asignado a cambiado pascal carrie por Santiago Ramos*

#### **#2 - 2011-02-01 17:48 - Santiago Ramos**

*- Versión prevista establecido a 2.1*

### **#3 - 2011-02-09 13:12 - Santiago Ramos**

*- Estado cambiado Nueva por Cerrada*

Creados en cada directorio (aplicación) los ficheros de distribución.